## 財政概況報告書(抜粋)

## 執行期間 平成26.4.1~平成27.3.31

- 予算執行の状況 ○ 住民負担の状況 ○ 市債現在高の状況
- O 一時借入金の状況

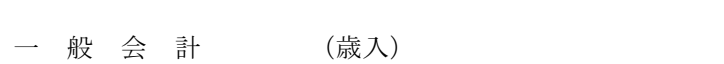

(畄位·千円)

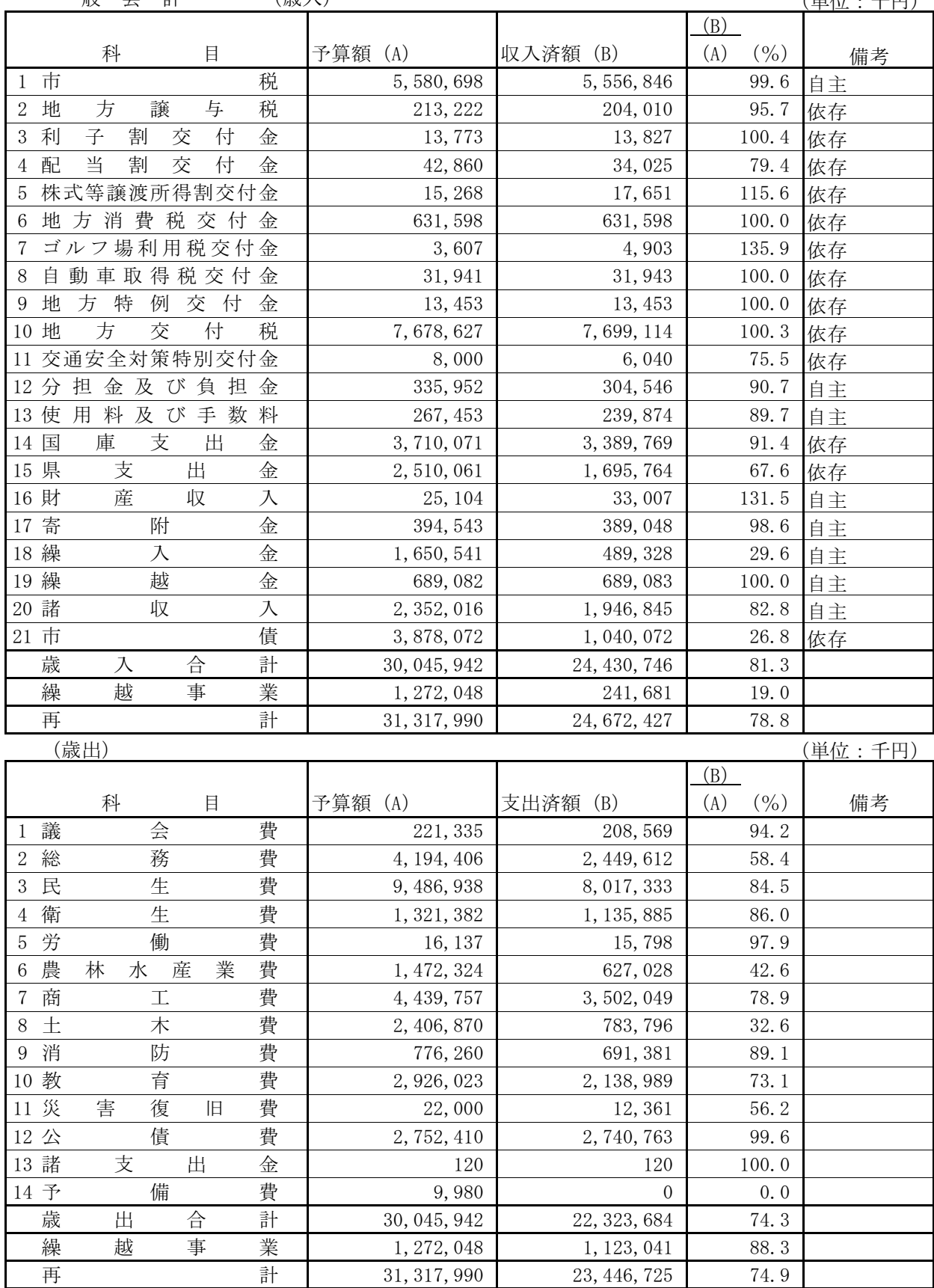

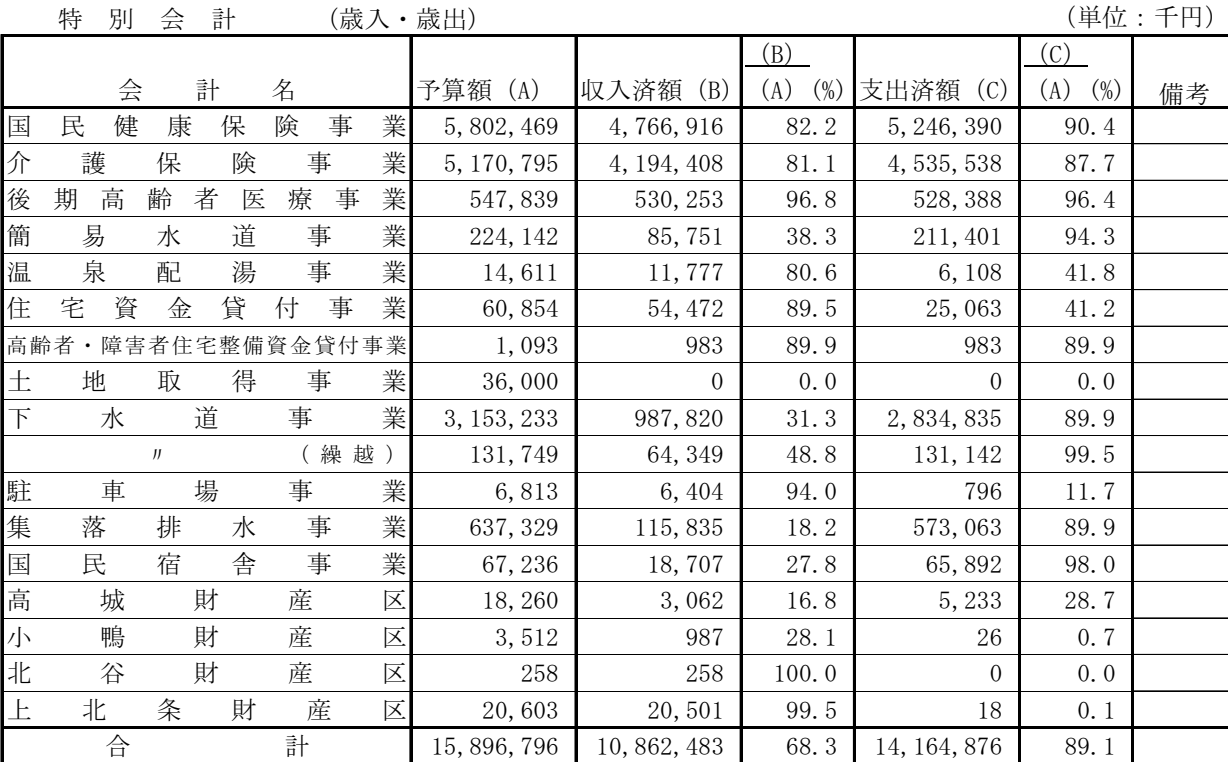

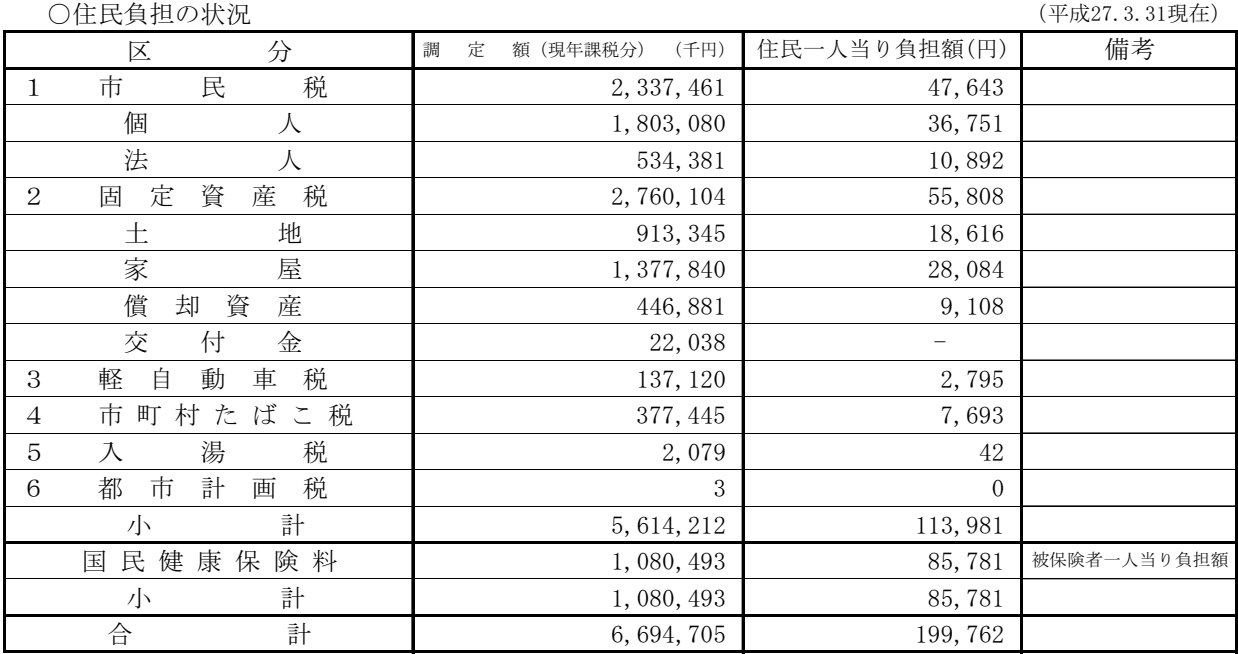

**\*住民基本台帳人口 49,062 人 (平成27.3.31現在)** 被保険者数 12,596 人 (平成27.3.31現在)

○市債現在高の状況

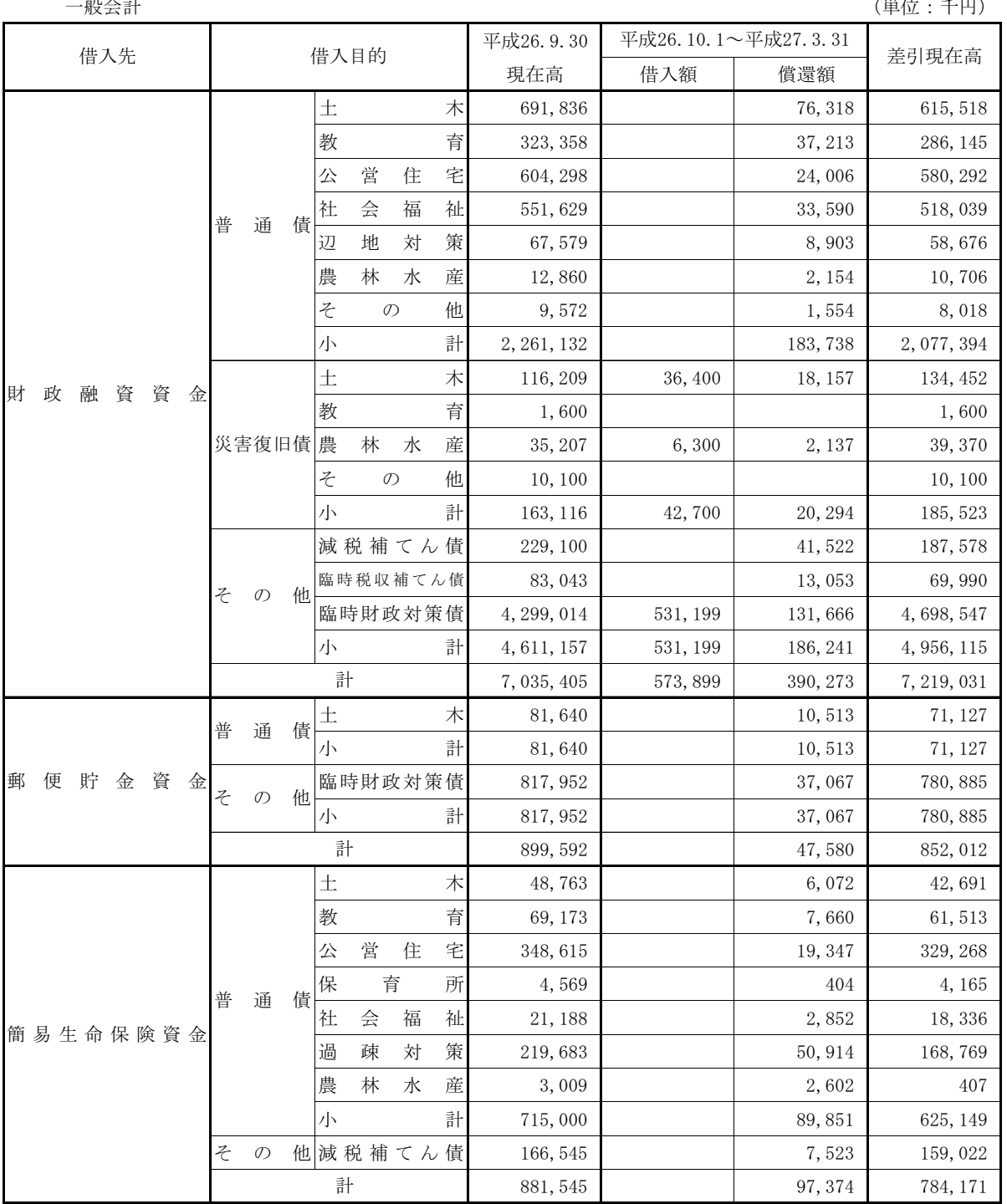

(単)

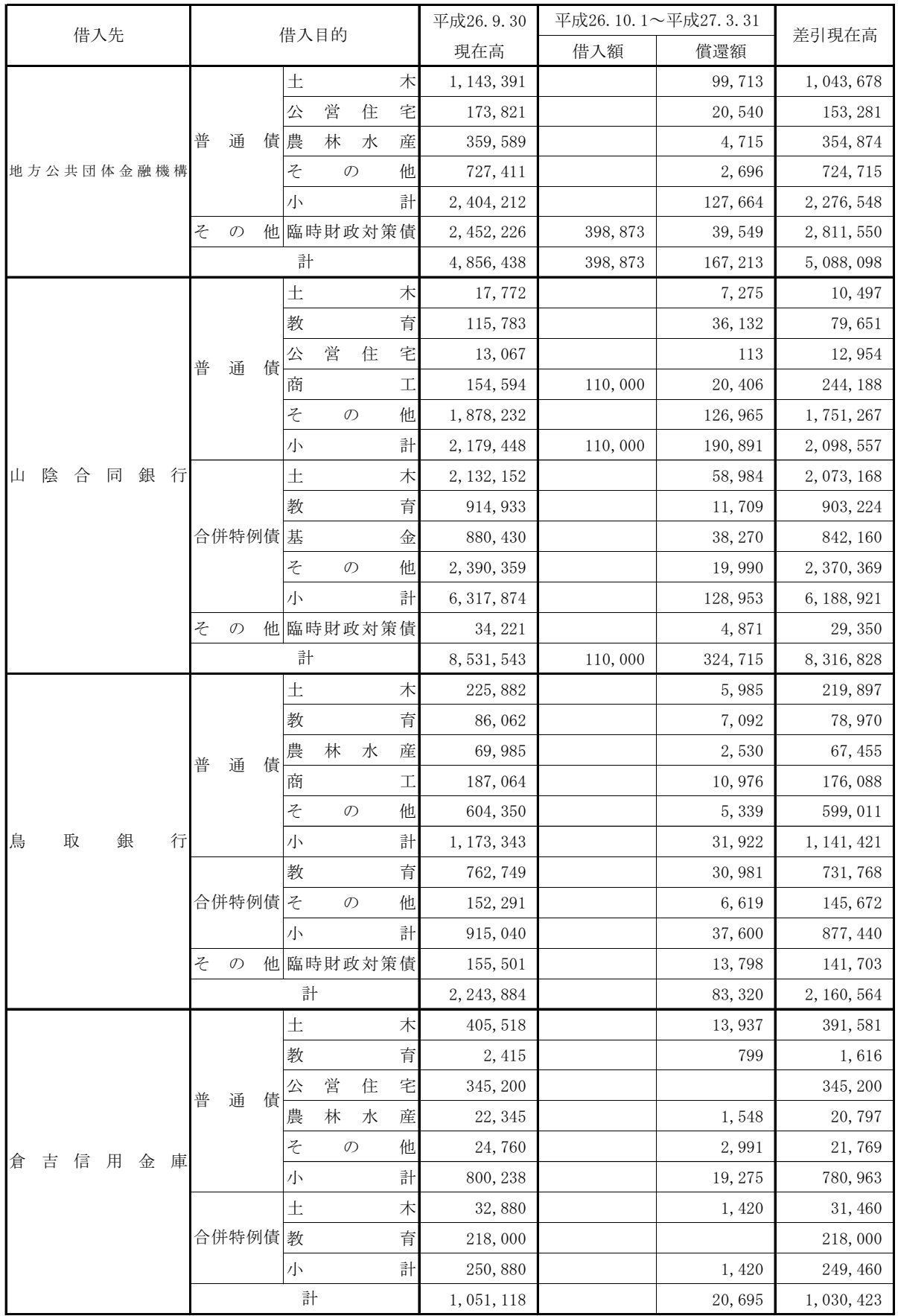

(単)

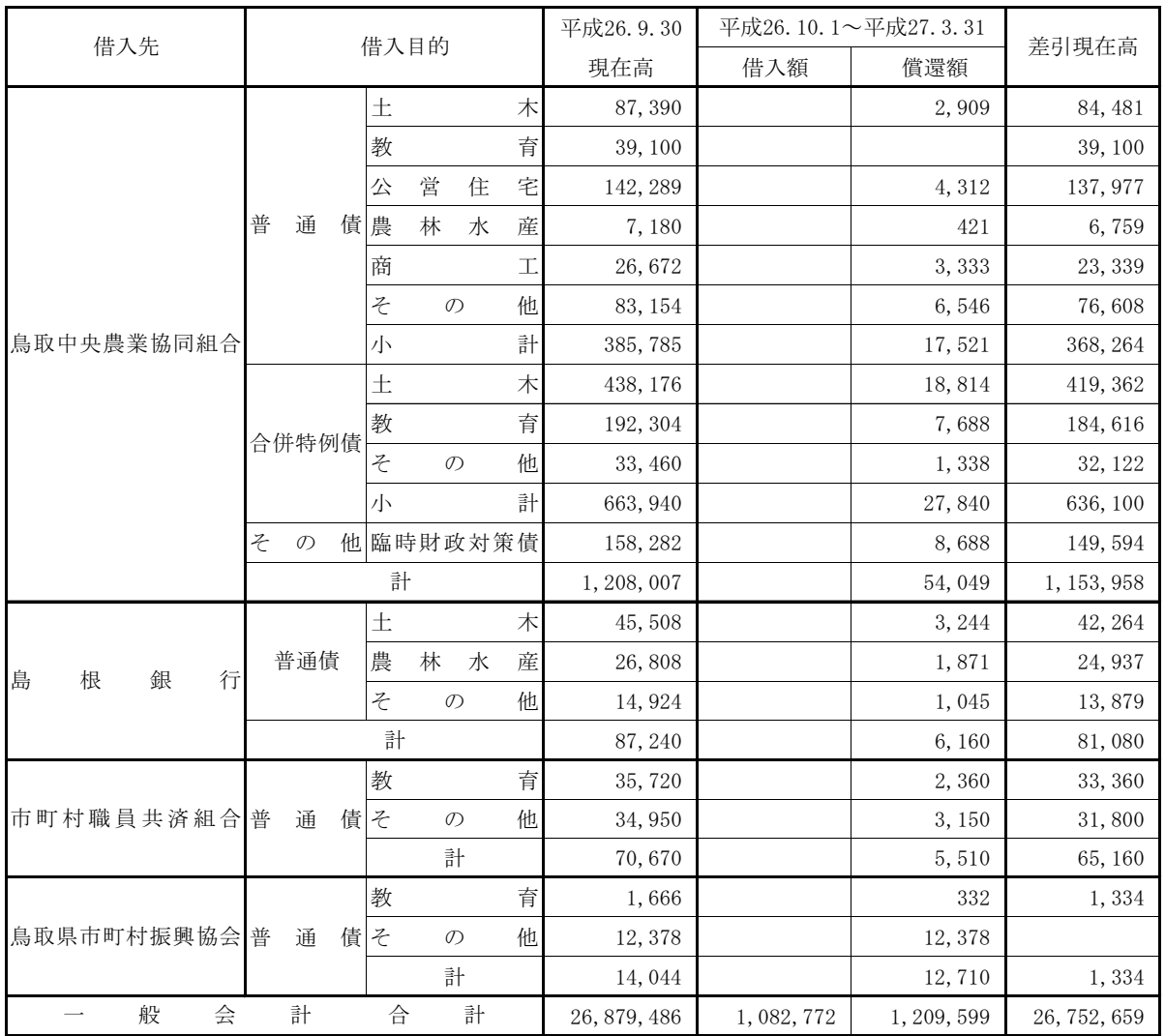

(特别会計)

簡易水道事業特別会計<br> 

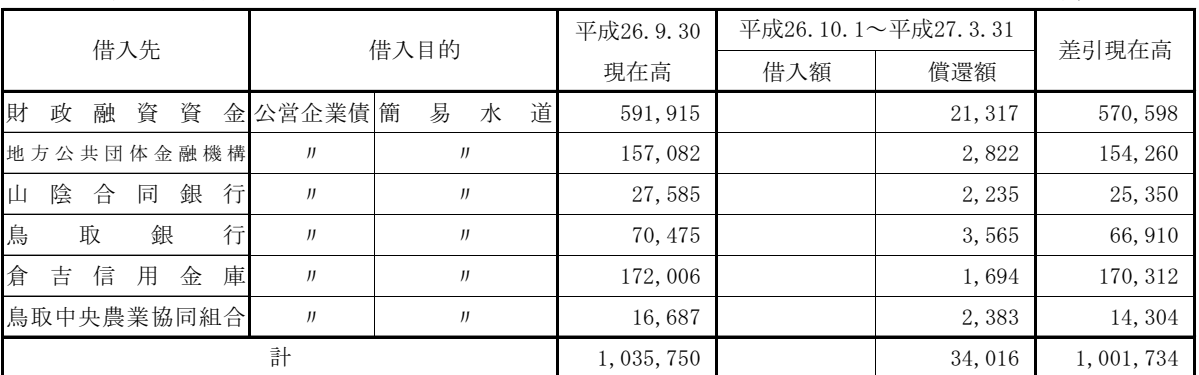

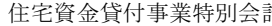

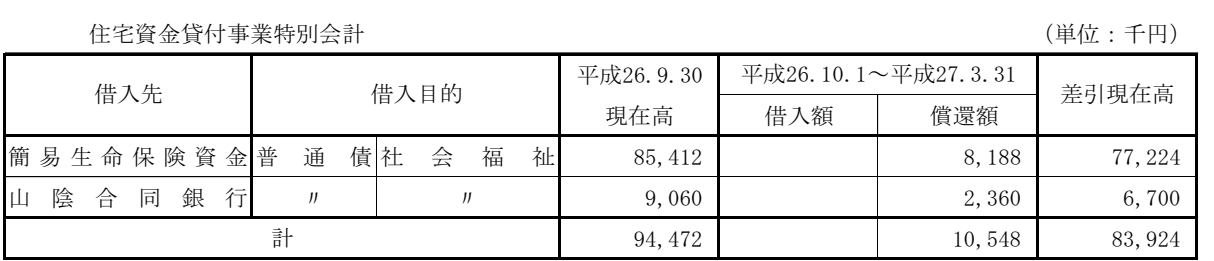

下水道事業特別会計<br>
→ トンネント インター・エント インター・エント トランス (単位:千円)

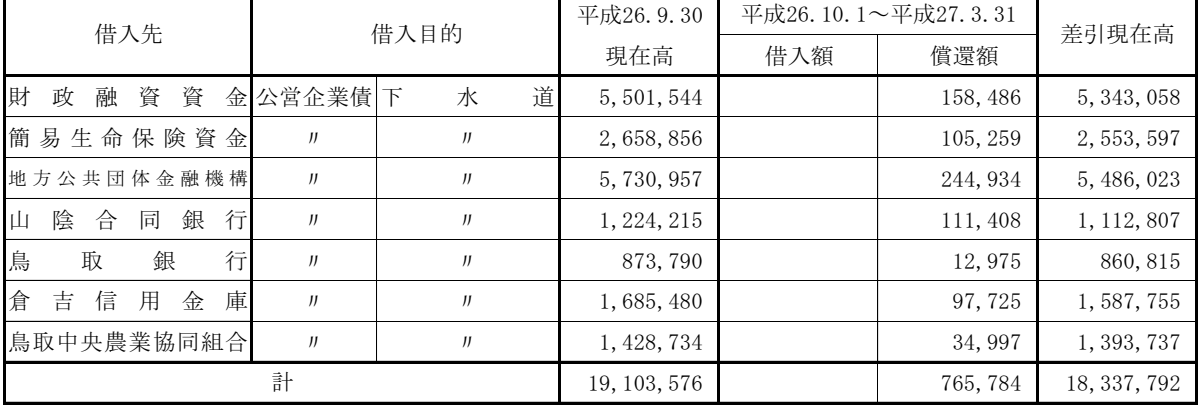

集落排水事業特別会計<br> 

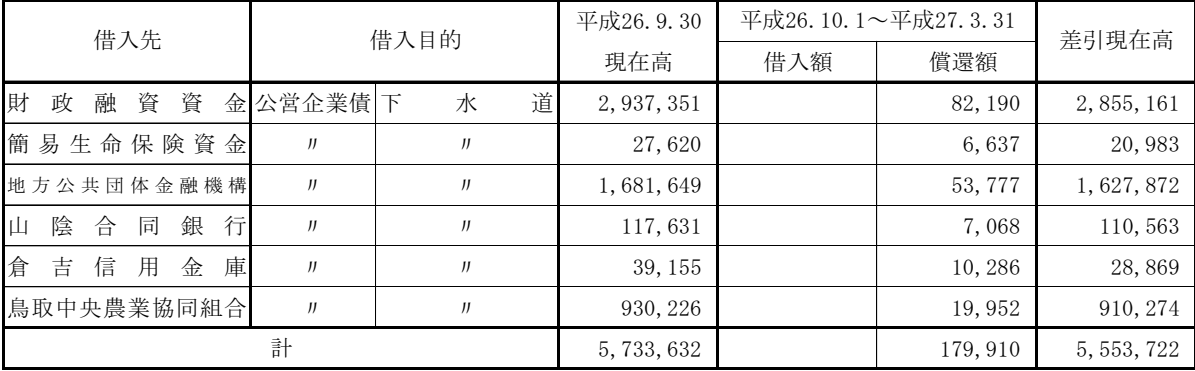

国民宿舎事業特別会計 または そうしゃ そうしゃ こうしゃ こうしゃ こうしゃ (単位:千円)

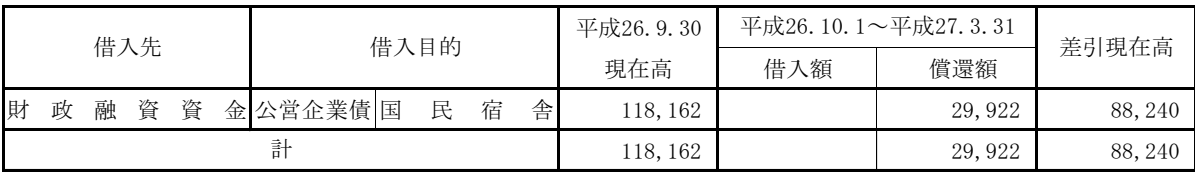

○一時借入金の状況

平成27年3月31日現在

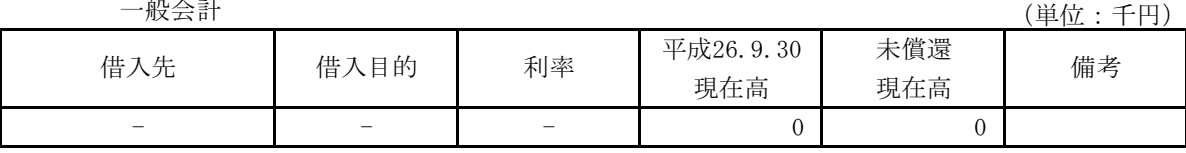

その他特別会計においても、一時借入金の借入れはありません。